Mobile Device Processing Worksheet Version 2 North Carolina State Crime Laboratory Effective Date: 11/04/2022 Digital Evidence Section Laboratory Case Number #: Click here to enter text. Date Started: Click here to enter a date. **Examiner:** Click here to enter text. **Date Finished:** Click here to enter a date. **Item Number:** Click here to enter text.

#### **Mobile Device Processing Worksheet**

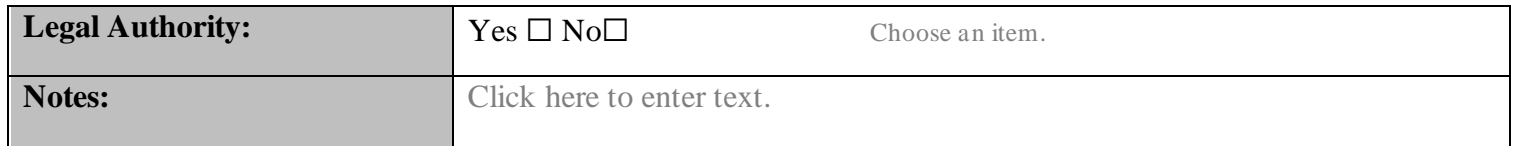

# **Case Preparation:**

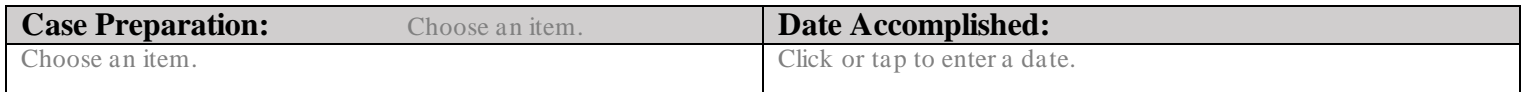

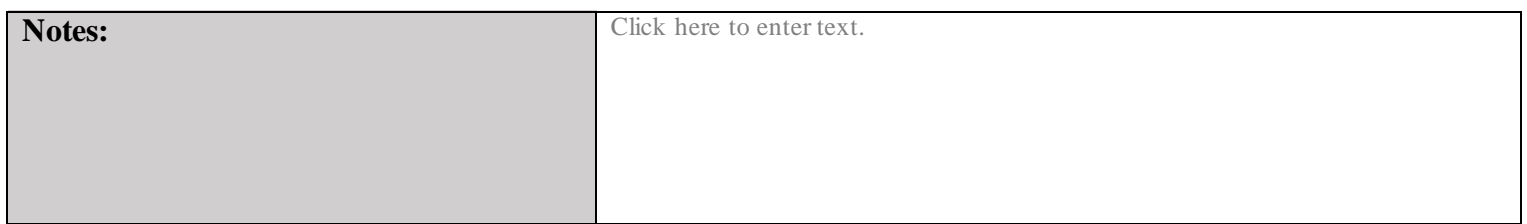

# **Extraction:**

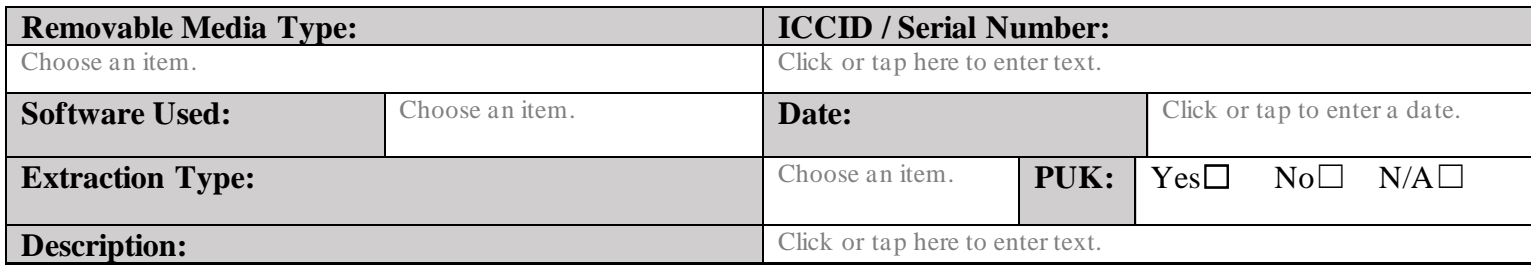

#### **Processing:**

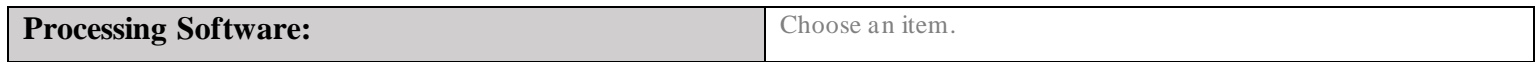

### **Reports:**

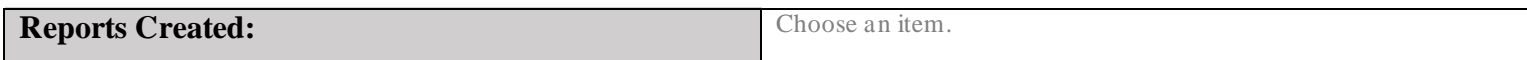

Form approved for use by: Page 1 of 2

Mobile Device Processing Worksheet Version 2 North Carolina State Crime Laboratory Effective Date: 11/04/2022 Digital Evidence Section Laboratory Case Number #: Click here to enter text. Date Started: Click here to enter a date. **Examiner:** Click here to enter text. **Date Finished:** Click here to enter a date. **Item Number:** Click here to enter text.

## **Hashes:**

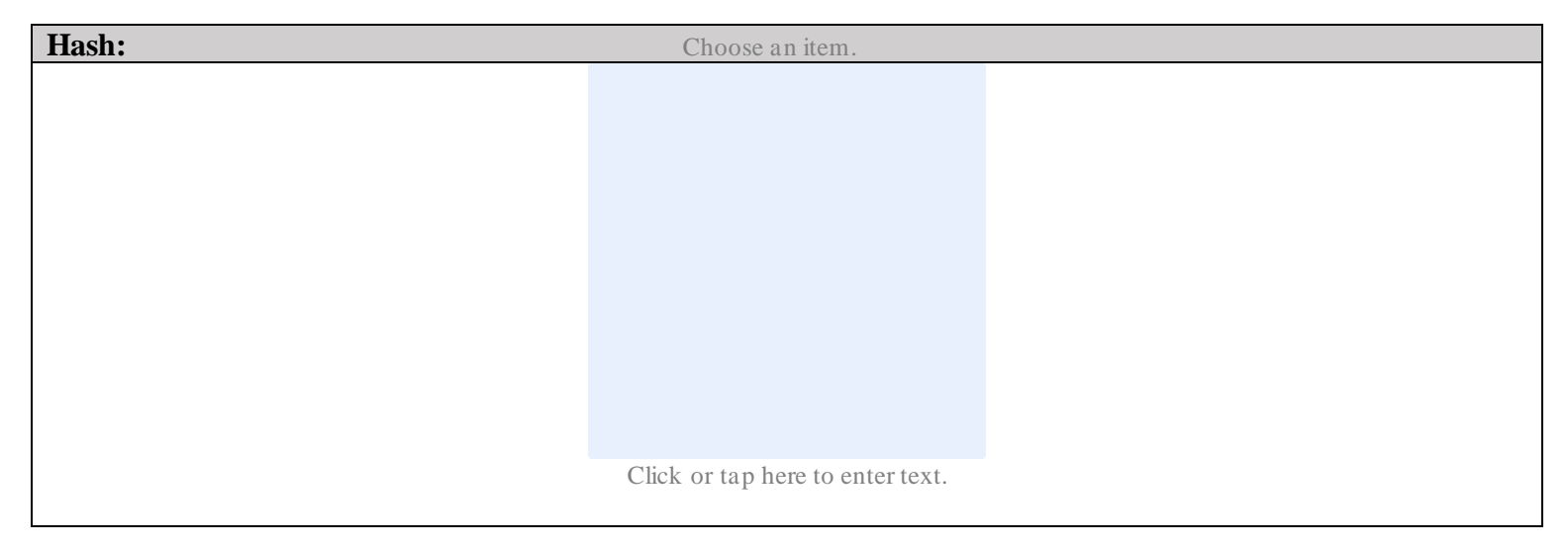

# **Media Created:**

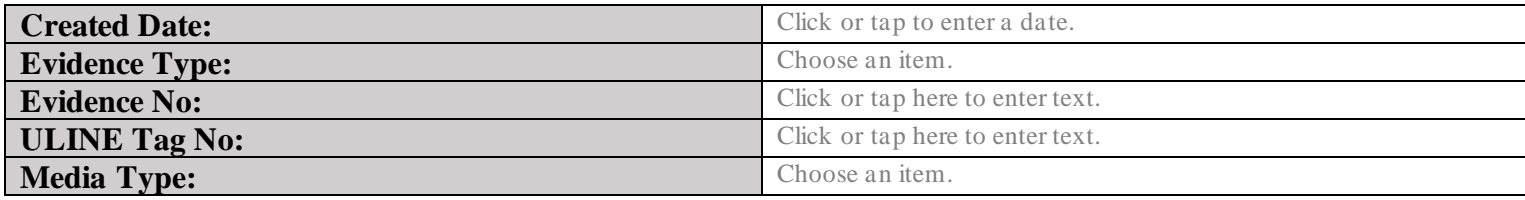

# **Complete**

Form approved for use by: Page 2 of 2